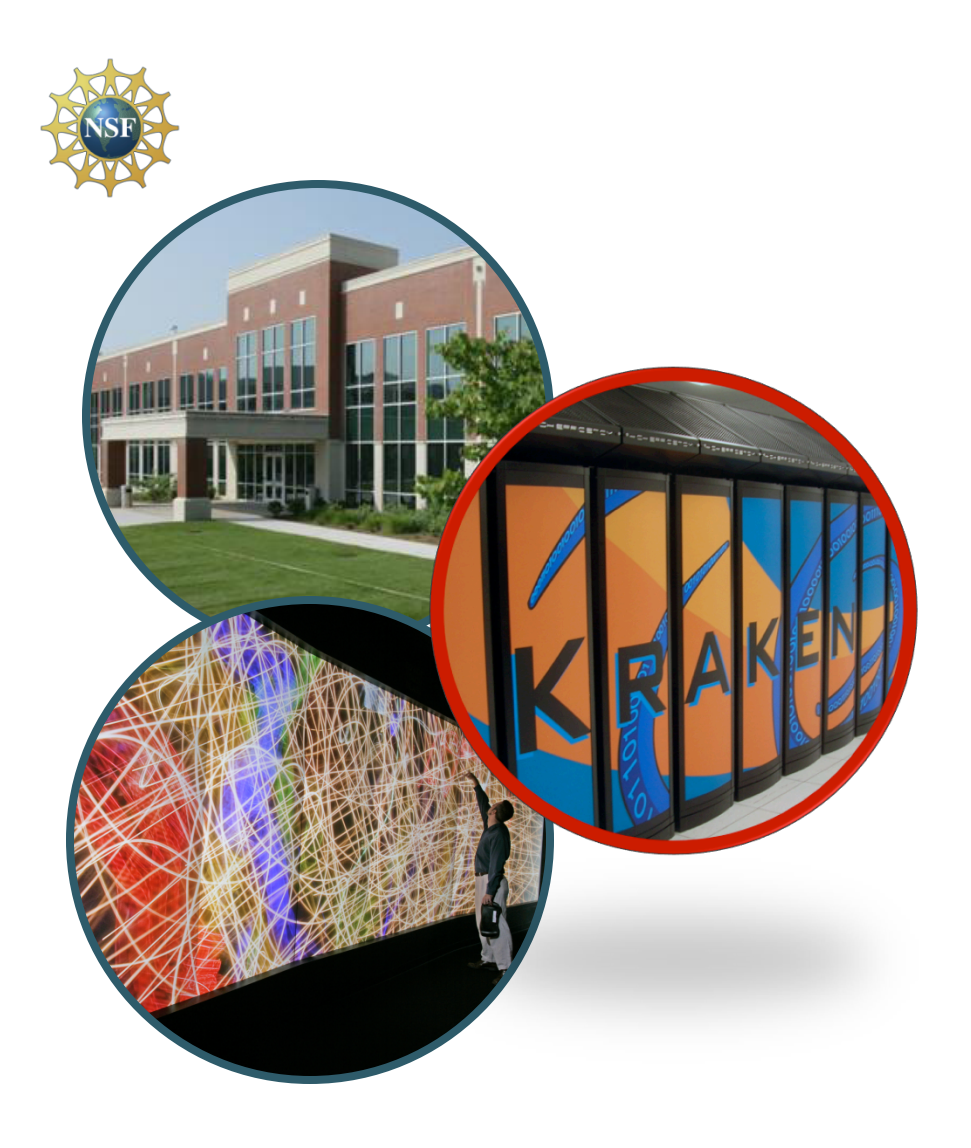

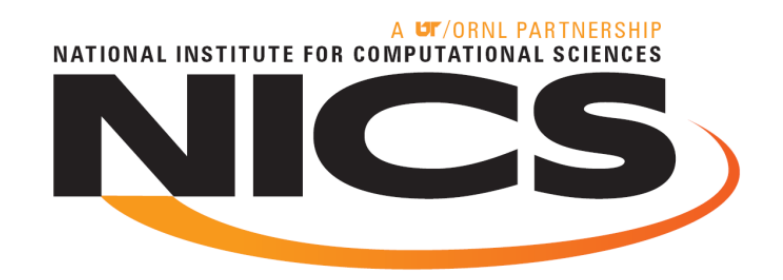

#### Regression Testing on Petaflop **Computational** Resources

**Mike McCarty Software Developer May 27, 2010** 

NATIONAL INSTITUTE FOR COMPLITATIONAL SCIENCES

# What? and Why?

#### • **What is regression testing?**

- **Regression testing is any type of software testing that seeks to uncover software errors by partially retesting a modified program** *or system***.**
- **Why should we do regression testing?** 
	- **To track how the performance of a system changes overtime.**
	- **To test the system after maintenance to make sure it is ready for production.**

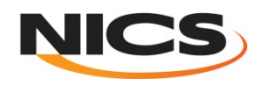

# Depth of testing (Where?)

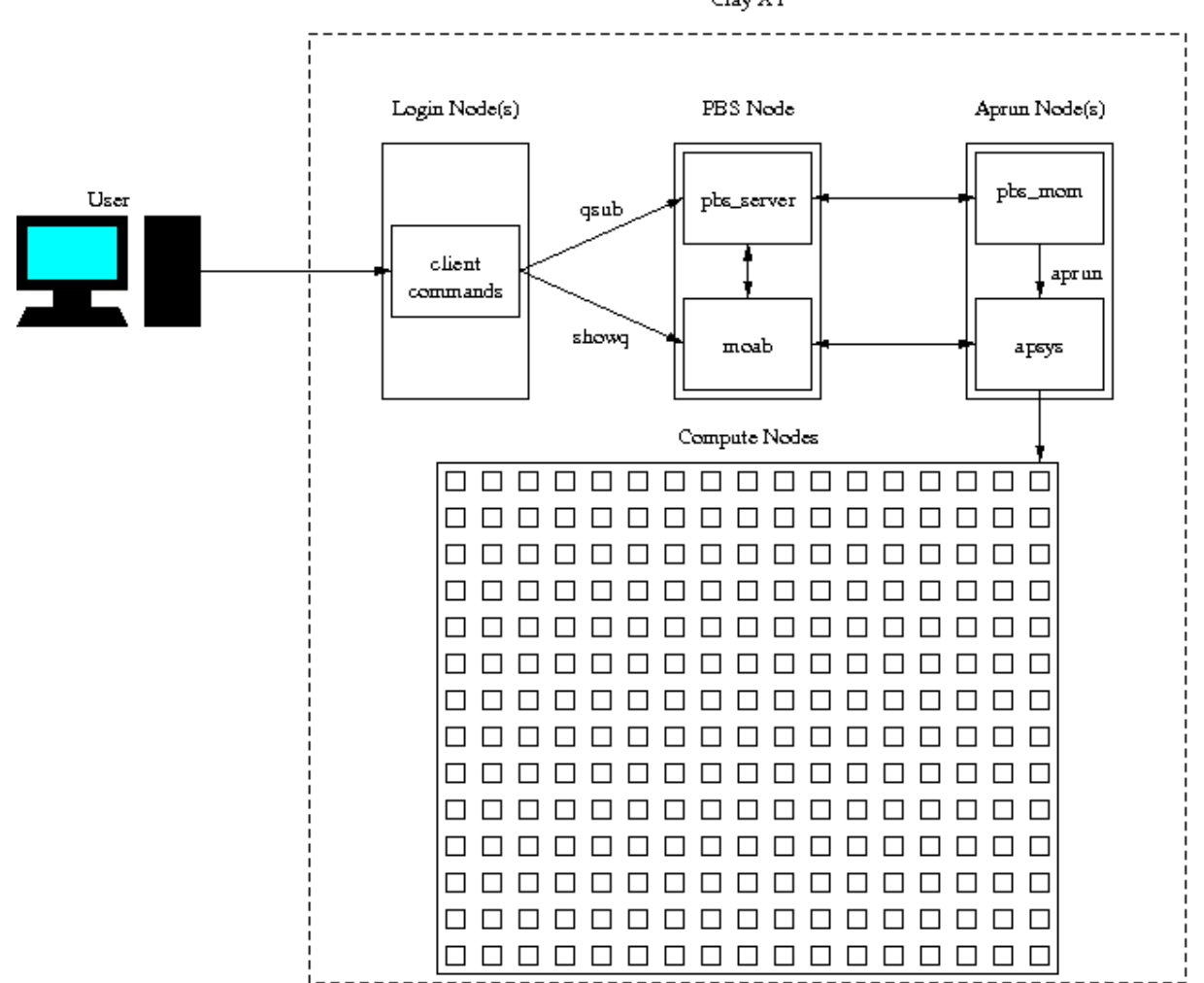

Cray XT

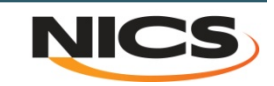

# Automate Testing

- **Regression testing can be a labor intensive task.** 
	- **Testing how scaling curves change for various applications over time**
	- **Comparing recent test results to previous results; while performing maintenance on a system.**
- **Rerunning test periodically to build up regression data over time.**
- **Store result data in a convent format for reporting.**
- **Automatically generate plots and reports.**

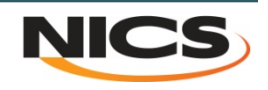

### The Framework

- **Automates the role of the user** 
	- **Test specification**
	- **PBS script rendering**
	- **Job(s) submission**
	- **Test assertions based on output or end state**
- **Post processing and report generation automation less trivial since they are application specific.**

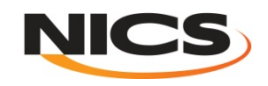

#### Framework Architecture

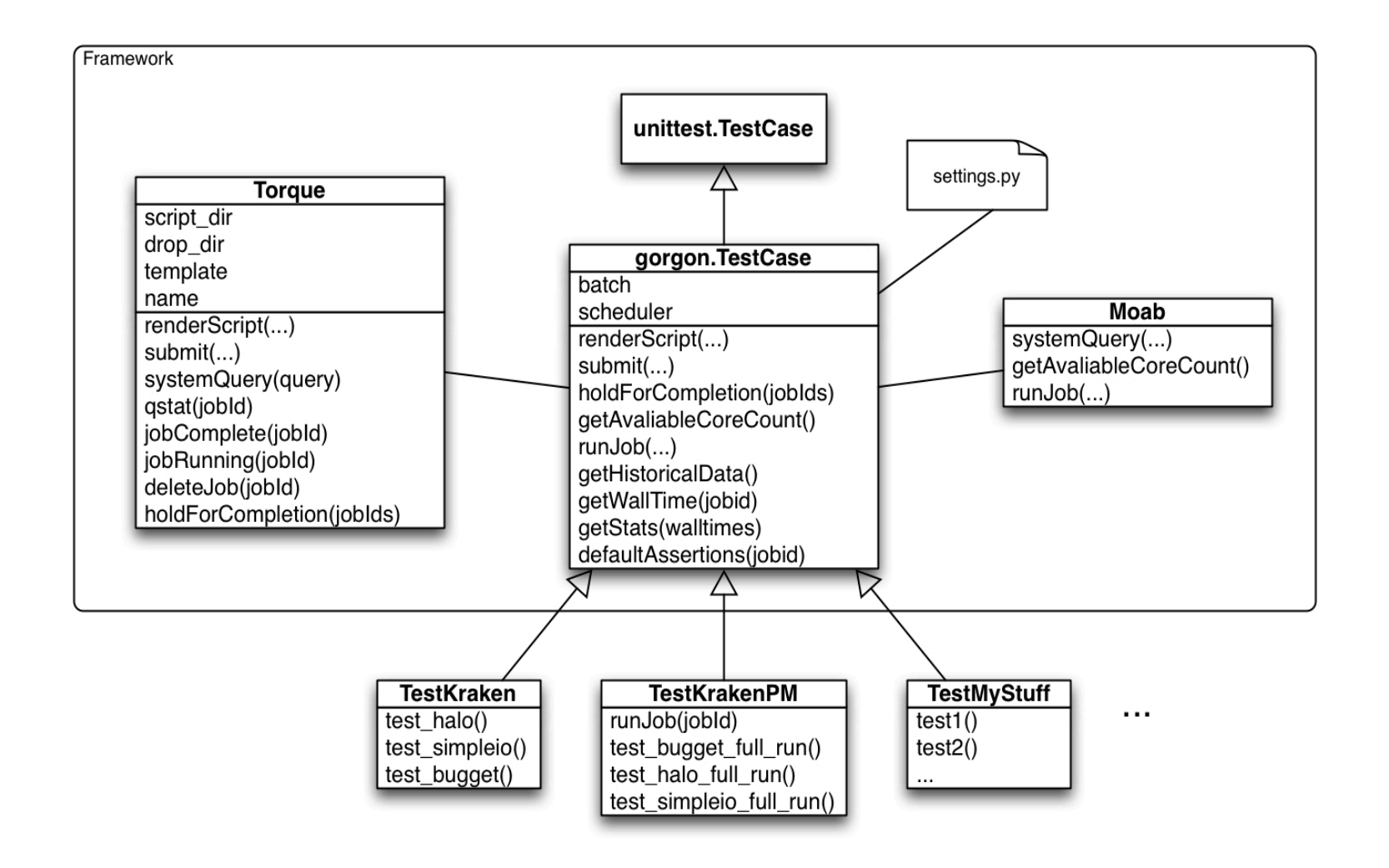

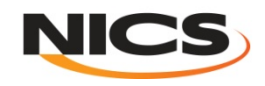

## PBS Script Rendering Parameters

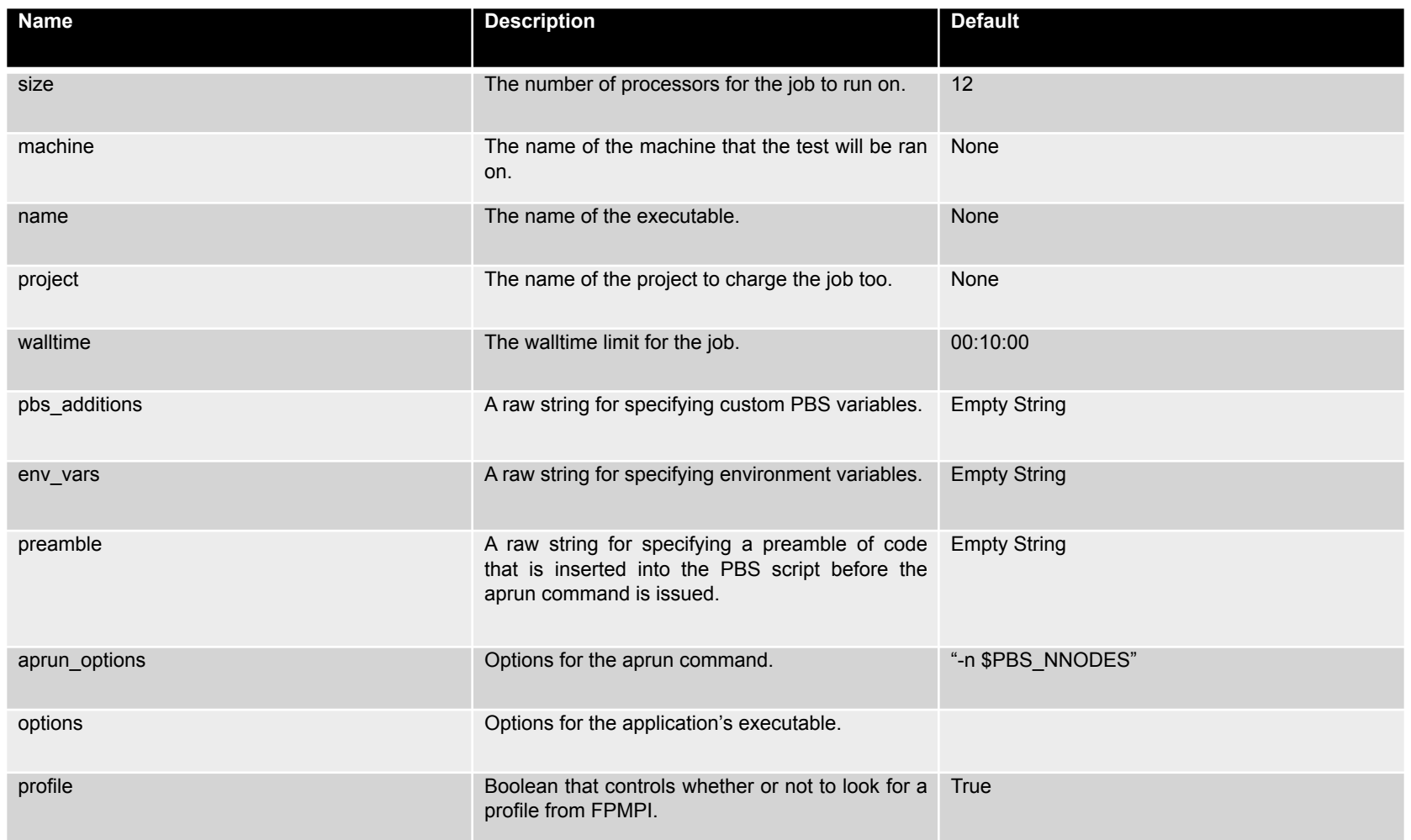

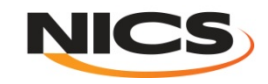

### How does it work?

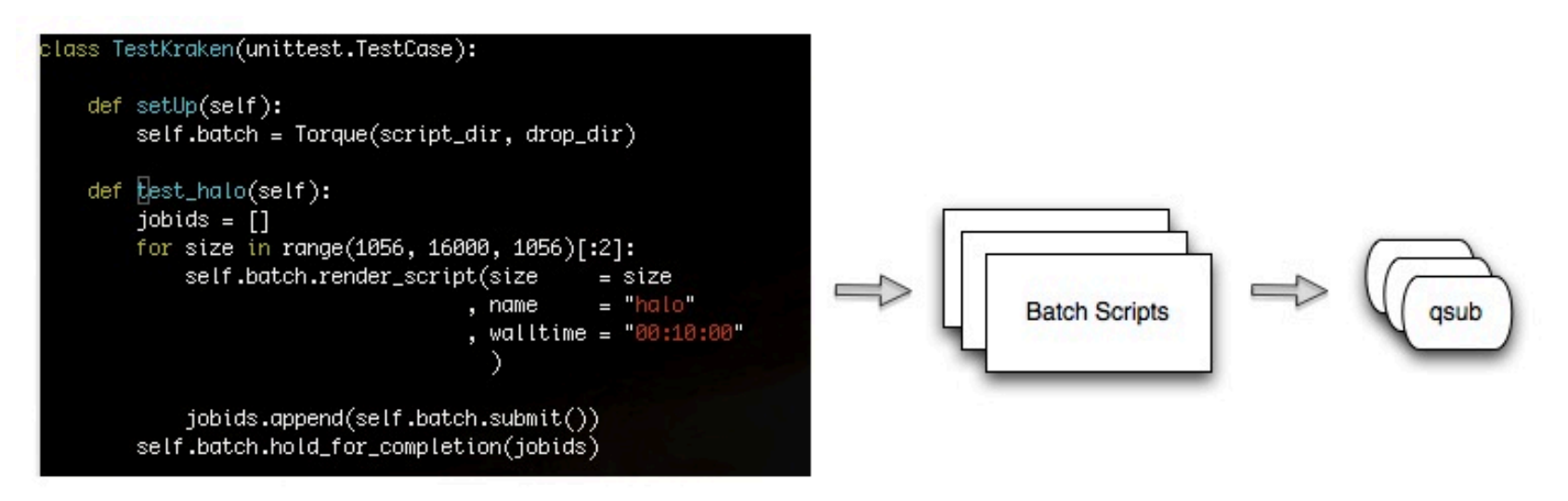

mmccarty@krakenpf6(XT5):/lustre/scratch/mmccarty/regression\_tests> python ~/sandbox/gorgon/regression\_tests/trunk/test.py Running tests...

Ran 1 test in 153.490s

0K

mmccarty@krakenpf6(XT5):/lustre/scratch/mmccarty/regression\_tests> []

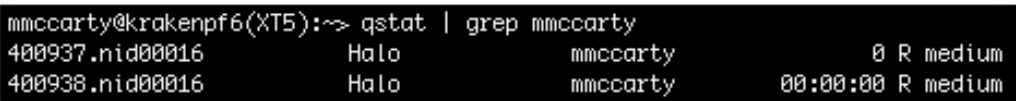

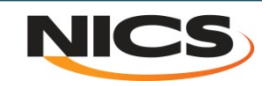

### Assertions

```
def test_bugget(self):
jobids = []for size in range(1056, 16000, 1056)[:2]:
    self.batch.renderScript(size
                                     = size= "bugget"
                           , name
                          , walltime = "00:15:00"
                           , options = "-f"
                          , profile = False
    jobids.append(self.batch.submit())
self.batch.holdForCompletion(jobids)
jobs_fail ailed = [j]= False
 verbose
for jobid in jobids:
    output = open("Bugget.o" + jobid, 'r')
    fail = Falsefor 1 in output.readlines():
        if "3.0-sigma" in 1:
            line_data = Lsplit()if line\_data[1] != "0:":
                jobs_failed.append(jobid)
                fail = Trueprint "JobID %s: %s processes outside of 3.0 sigma." % (jobid, line_data[1].replace(":", ''))
        if "rank" in I and fail and verbose:
            print 1.replace('\n', '')
self.assertTrue(len(jobs_failed) == 0)
```
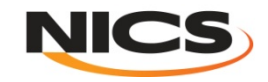

### Assertion from command line

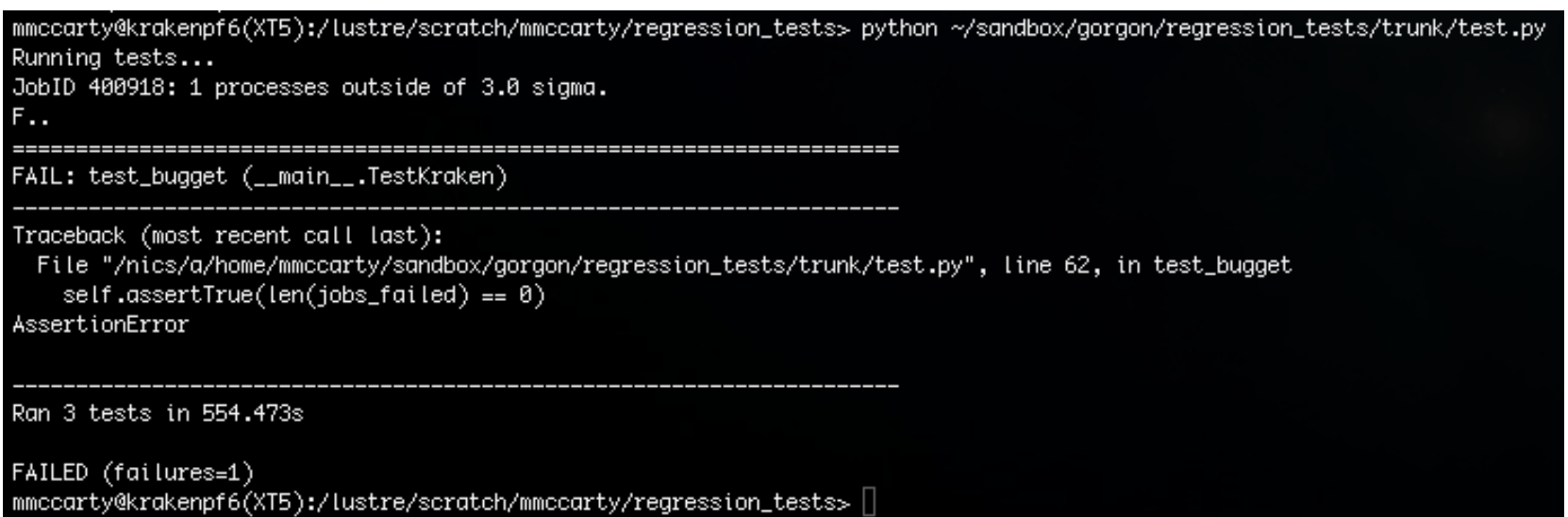

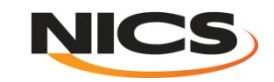

### Running tests

mmccarty@krakenpf7(XT5):/lustre/scratch/mmccarty/regression tests> python ~/sandbox/gorgon/regression tests/trunk/TestKrakenPM.py Running tests...  $E$ F ERROR: test halo full run ( main . TestKrakenPM) Traceback (most recent call last): File "/nics/a/home/mmccarty/sandbox/gorgon/regression tests/trunk/TestKrakenPM.py", line 37, in test halo full run raise TypeError: exceptions must be classes, instances, or strings (deprecated), not NoneType FAIL: test simpleio full run ( main .TestKrakenPM) Traceback (most recent call last): File "/nics/a/home/mmccarty/sandbox/gorgon/regression tests/trunk/TestKrakenPM.py", line 52, in test simpleio full run self.assertTrue(False) AssertionError Ran 3 tests in 2.922s FAILED (failures=1, errors=1) mmccarty@krakenpf7(XT5):/lustre/scratch/mmccarty/regression tests>

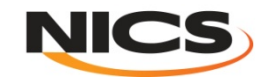

### Post Processing

- **Some tests may require additional post processing**
- **"Standard" post processing can be automated**

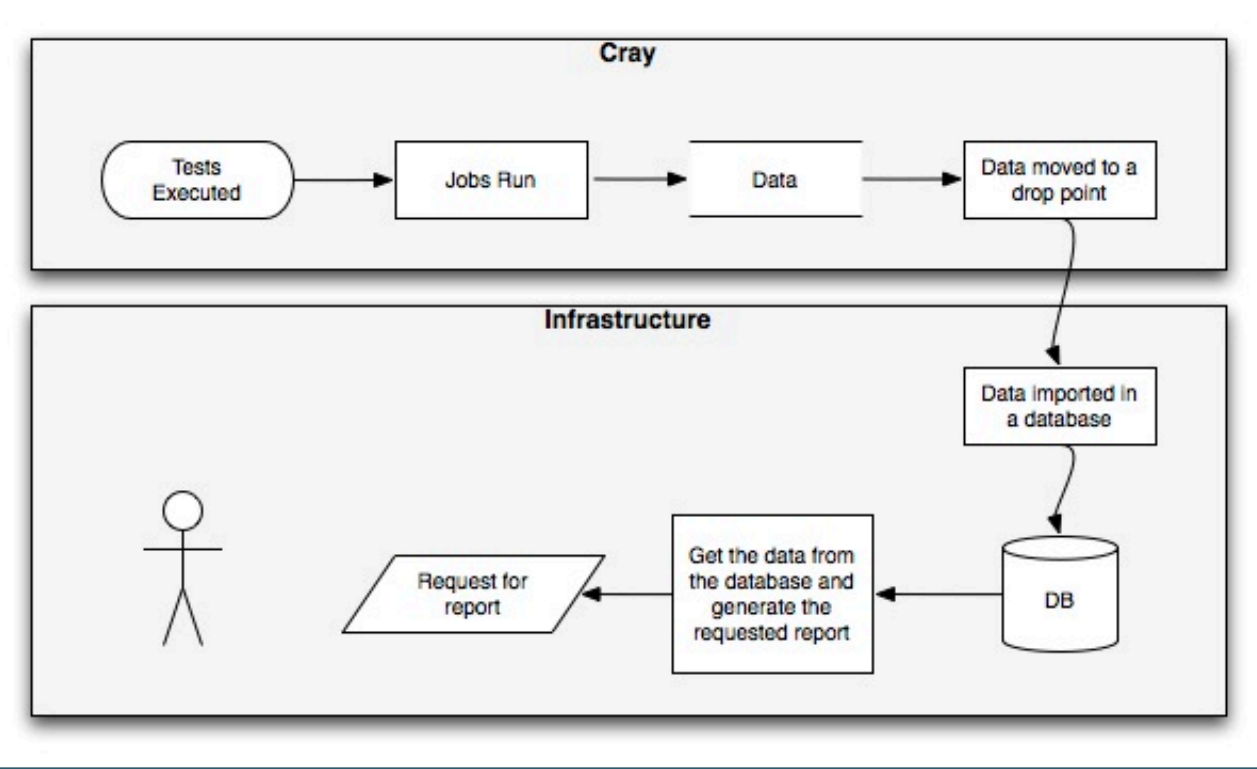

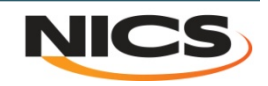

### Database Structure

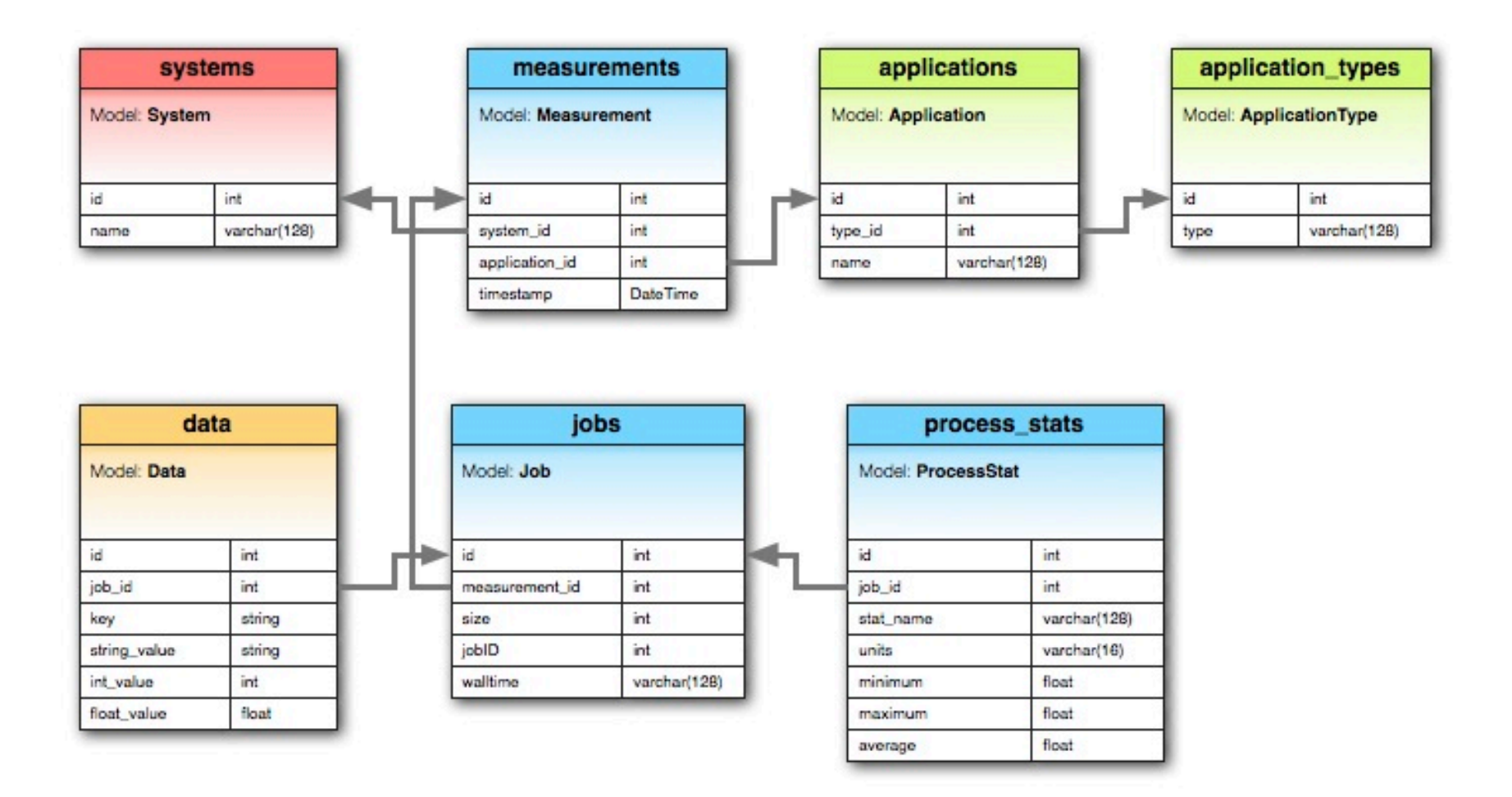

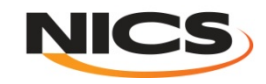

# Plotting results

- **Plots viewed in a RESTful web interface written in Django**
- **Plots are generated on the fly using data stored in the database**

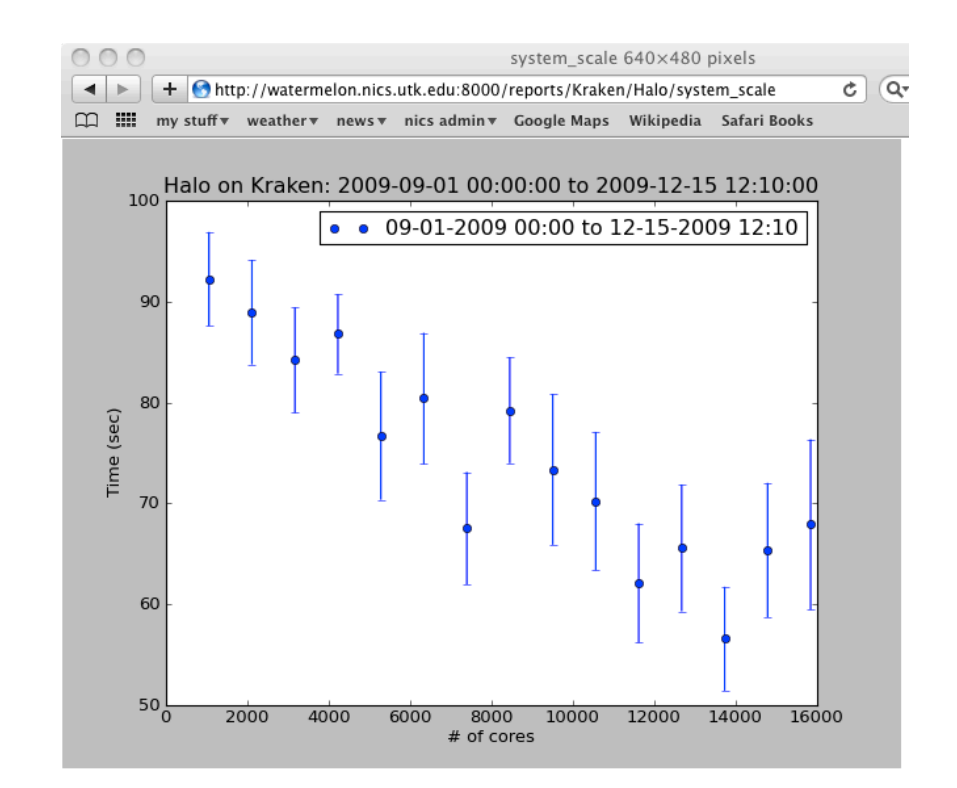

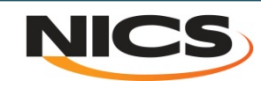

# Plotting (continued)

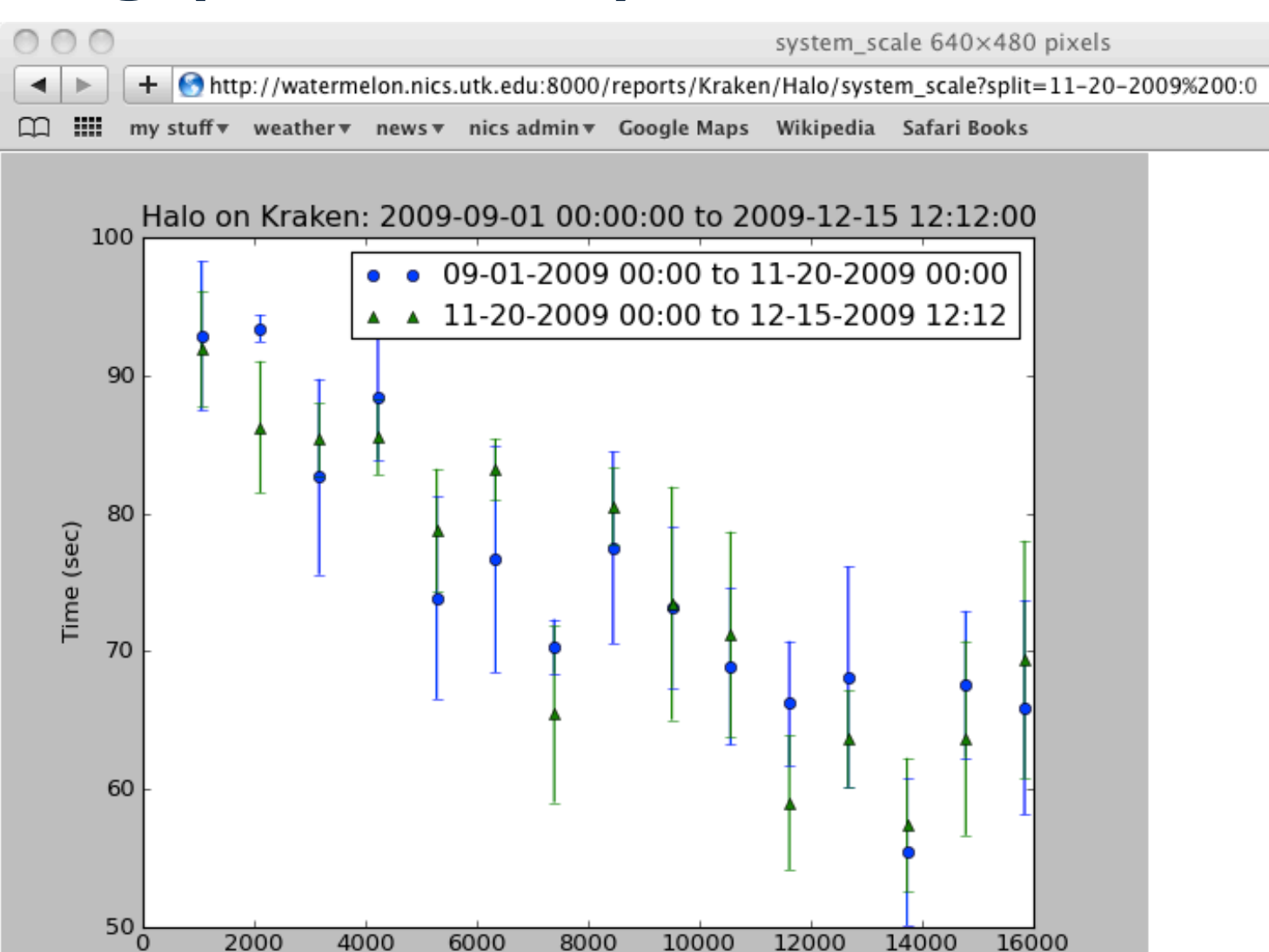

# of cores

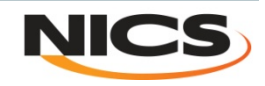

#### Thank You

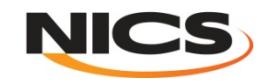